# 中福海峡(平潭)发展股份有限公司

# 关于召开**2018**年第三次临时股东大会的提示性公告

本公司及董事会全体成员保证信息披露的内容真实、准确、完整,没有虚假记载、误导 性陈述或重大遗漏。

中福海峡(平潭)发展股份有限公司(以下简称"公司"或"本公司")于2018 年10月31日在巨潮资讯网 (http://www.cninfo.com.cn)及《证券时报》上刊登了 《关于召开2018年第三次临时股东大会的通知》,根据中国证监会《关于加强社 会公众股股东权益保护若干规定》及《公司章程》等有关规定,现将召开本次股 东大会有关事宜提示性公告如下:

## 一、召开会议基本情况

1、股东大会届次:2018 年第三次临时股东大会

2、会议召集人:公司董事会

3、本次临时股东大会召开的合法、合规性:公司第九届董事会 2018 年第十 三次会议审议通过了《关于召开公司 2018 年第三次临时股东大会的议案》。本 次股东大会会议召开符合有关法律、行政法规、部门规章、规范性文件和公司章 程的规定。

4、会议召开时间:

(1)现场会议召开时间:2018 年 11 月 22 日 星期四 下午 2∶50;

(2)网络投票时间:通过深圳证券交易所交易系统进行网络投票的具体时 间为 2018 年 11 月 22 日 9∶30-11∶30 和 13∶00-15∶00;通过深圳证券交 易所互联网投票系统投票的具体时间为 2018 年 11 月 21 日 15∶00 至 2018 年 11 月 22 日 15∶00 期间的任意时间。

5、会议方式:本次股东大会会议采取现场投票和网络投票相结合的方式, 公司将通过深圳证券交易所交易系统和互联网投票系统向公司股东提供网络形 式的投票平台,公司股东可在网络投票时间内通过上述系统行使表决权。

6、股权登记日:2018 年 11 月 15 日

7、出席对象:

(1)截止 2018 年 11 月 15 日在中国证券登记结算有限责任公司深圳分公司

登记在册的持有本公司股票的股东或其授权委托的代理人。上述本公司全体股东 均有权出席股东大会,并可以书面形式委托代理人出席会议和参加表决,该股东 代理人不必是本公司股东(授权委托书附后)。

(2)本公司董事、监事和高级管理人员。

(3)本公司聘请的见证律师。

8、现场会议地点:福建省福州市五四路 159 号世界金龙大厦 23 层会议室。

## 二、会议审议事项

## **1**、《关于修改**<**公司章程**>**的议案》

该议案已经公司 2018 年 10 月 30 日召开的第九届董事会 2018 第十三次会议 审议通过, 详见 2018 年 10 月 31 日公司在巨潮资讯网 (www.cninfo.com.cn) 及 《证券时报》上披露的【2018-106】号公告。

该议案需由股东大会以特别决议通过暨由出席股东大会的股东(包括股东代 理人)所持表决权的三分之二以上通过。

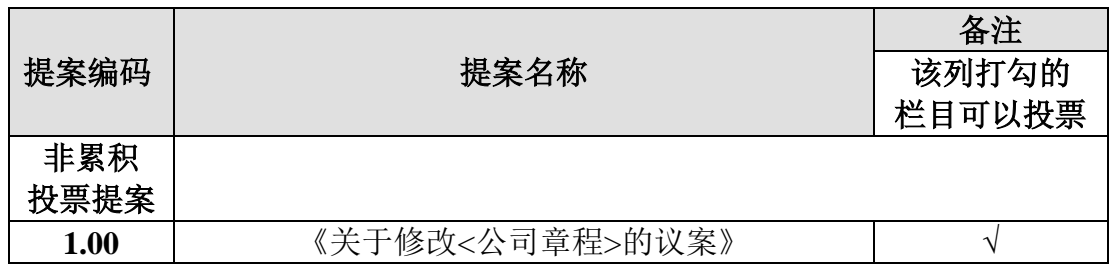

#### 三、提案编码

## 四、会议登记等事项

1、登记方式:亲临公司办理登记手续或者以传真方式办理登记手续。

2、登记时间:2018 年 11 月 19 日 上午 8:45-11:30,下午 2:30-5:30。

3、登记地点:福建省福州市五四路 159 号世界金龙大厦 23 层公司证券部。

4、登记手续:出席会议的自然人股东凭本人身份证原件和股票账户原件; 代理人凭委托人授权委托书原件、股票账户原件、身份证原件和代理人本人身份 证原件;法人股东凭法人代表授权委托书原件、营业执照复印件、法人股票账户 和出席人身份证原件办理登记。

5、参加会议的股东食宿、交通费用自理。

6、联系方式:

联 系 人:陈曦、张向云

联系电话: 0591-87871990 转 100、103

传 真:0591-87383288

## 五、参与网络投票的具体操作流程

在本次股东大会上,股东可以通过深交所交易系统和互联网投票系统(地址 为 http://wltp.cninfo.com.cn)参加投票。参加网络投票时的具体操作流程详见附 件 1。

## 六、备查文件

提议召开本次股东大会的董事会决议、股东证明等。

## 中福海峡(平潭)发展股份有限公司董事会

二〇一八年十一月十五日

- 附件 1:参加网络投票的具体操作流程
- 附件 2: 授权委托书

附件 **1**:

## 参加网络投票的具体操作流程

## 一**.** 网络投票的程序

1.普通股的投票代码与投票简称:投票代码为"360592",投票简称为"中福投 票"。

2.公司无优先股,所以没有优先股的投票代码与投票简称。

3.填报表决意见或选举票数。

(1)议案设置。

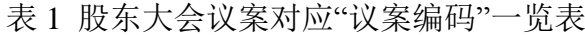

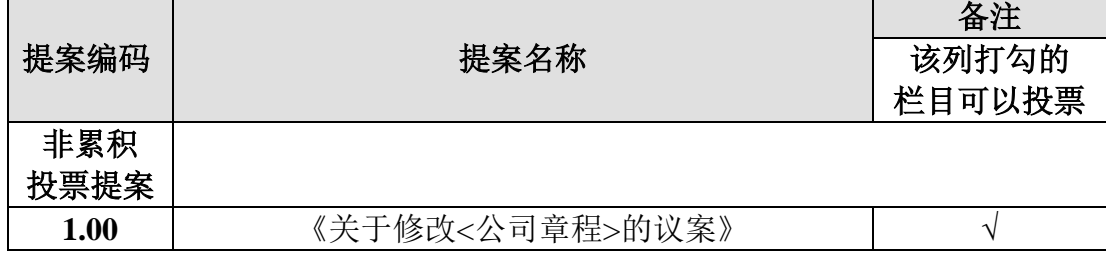

(2)填报表决意见或选举票数。

对于非累积投票议案,填报表决意见,同意、反对、弃权;

本次股东大会无累计投票议案。

(3)股东对总议案进行投票,视为对除累积投票议案外的其他所有议案表 达相同意见。

在股东对同一议案出现总议案与分议案重复投票时,以第一次有效投票为 准。如股东先对分议案投票表决,再对总议案投票表决,则以已投票表决的分议 案的表决意见为准,其他未表决的议案以总议案的表决意见为准;如先对总议案 投票表决,再对分议案投票表决,则以总议案的表决意见为准。

(4)对同一议案的投票以第一次有效投票为准。

### 二**.** 通过深交所交易系统投票的程序

1.投票时间:2018 年 11 月 22 日的交易时间,即 9:30—11:30 和 13:00—15:00。 2.股东可以登录证券公司交易客户端通过交易系统投票。

### 三**.** 通过深交所互联网投票系统投票的程序

1.互联网投票系统开始投票的时间为 2018 年 11 月 21 日下午 3:00,结束时 间为 2018 年 11 月 22 日下午 3:00。

2.股东通过互联网投票系统进行网络投票,需按照《深圳证券交易所投资者 网络服务身份认证业务指引(2016 年 4 月修订)》的规定办理身份认证,取得"深 交所数字证书"或"深交所投资者服务密码"。具体的身份认证流程可登录互联网 投票系统 [http://wltp.cninfo.com.cn](http://wltp.cninfo.com.cn/) 规则指引栏目查阅。

3.股东根据获取的服务密码或数字证书,可登录 [http://wltp.cninfo.com.cn](http://wltp.cninfo.com.cn/) 在 规定时间内通过深交所互联网投票系统进行投票。

## 授权委托书

兹委托 布尔卡尔夫人士代表本人(本公司)出席中福海峡(平 潭)发展股份有限公司 2018 年第三次临时股东大会,并代为行使全部议案的表 决权。本人(本公司)对本次会议审议事项未作具体指示的,委托代理人有权□ 无 权□按照自己的意愿表决。具体表决意见如下:

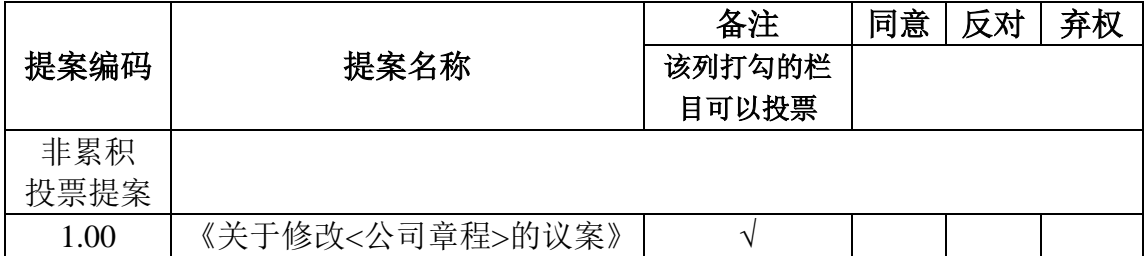

委托人(签字/盖章):

身份证号码/营业执照号码:

委托人持股数量:

委托人股东账号:

受托人(签字):

身份证号码:

委托日期: 年 月 日